# **МЕТОДИЧНІ ВКАЗІВКИ ДО САМОСТІЙНОЇ РОБОТИ СТУДЕНТІВ**

**з вивчення дисципліни «ІНТЕРНЕТ ТЕХНОЛОГІЇ ТА WEB-ДИЗАЙН» для студентів спеціальності** 

172 – Телекомунікації та радіотехніка

## **МІНІСТЕРСТВО ОСВІТИ І НАУКИ УКРАЇНИ ВІННИЦЬКИЙ НАЦІОНАЛЬНИЙ ТЕХНІЧНИЙ УНІВЕРСИТЕТ**

**Методичні вказівки до самостійної роботи студентів з вивчення дисципліни «Інтернет технології та web-дизайн» для студентів спеціальності 172 – Телекомунікації та радіотехніка**

 Рекомендовано до видання Методичною Радою Вінницького національного технічного університету Міністерства освіти і науки України (протокол № від .2018 р.)

 Рецензенти: **С. М. Злепко,** доктор технічних наук, професор **К. В. Огородник,** кандидат технічних наук, доцент

Методичні вказівки до самостійної роботи студентів з вивчення дисципліни «Інтернет технології та web-дизайн» для студентів спеціальності 172 – Телекомунікації та радіотехніка / О. С. Городецька. – Вінниця : ВНТУ, 2018. – 25 с.

Методичні вказівки є комплексом рекомендацій навчально-методичного характеру з питань організації самостійної роботи студентів, виконання та захисту контрольної роботи з дисципліни «Інтернет технології та web-дизайн». Призначений для студентів спеціальності 172 – Телекомунікації та радіотехніка.

## ЗМІСТ

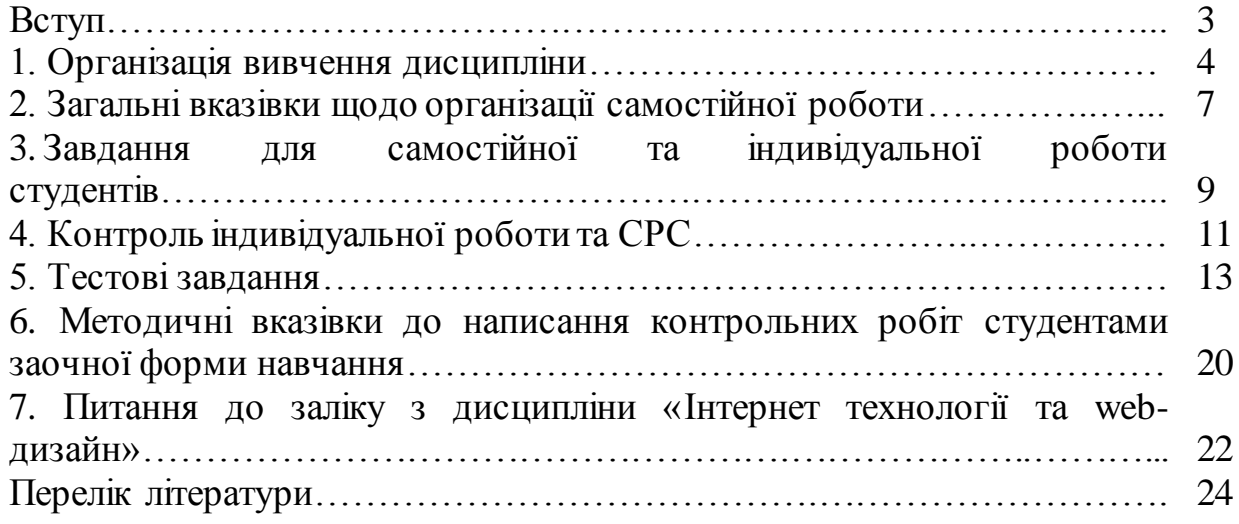

#### **ВСТУП**

Сучасна реформа вищої освіти — це насамперед перехід від парадигми навчання до парадигми освіти, самоосвіти. Тому значно зростає роль самостійної роботи студентів. Самостійна робота студентів є основним засобом опанування навчального матеріалу у позааудиторний час. Студент, який хоче якомога краще оволодіти професією, має добре розуміти: на занятті викладач подає основи знань, навчає, як учити, виділяє ті ключові істини дисципліни, які пробуджують у молодої людини потяг до поглиблення й удосконалення усіх знань. Лише постійне самостійне навчання дає можливість якомога ближче підійти до вершини знань певної галузі, оволодіти такою сумою знань і вмінь, які б дали змогу заявити про себе як про професіонала.

Самостійна робота студентів є надзвичайно важливою складовою підготовки спеціалістів з напряму "Телекомунікації".

Самостійна робота має такі складові і форми їх оцінювання:

- підготовка та власне аудиторна робота під час лекційних та лабораторних занять, результати її оцінюються під час поточного контролю;
- виконання самостійних робіт у формі рефератів з конкретних проблем та складання письмових звітів на електронних або паперових носіях або усних доповідей;
- опрацювання програмного матеріалу зі змістового модуля та оцінка його результатів під час проміжного контролю;
- підготовка до колоквіуму або тестування;
- звіт про науково-дослідну роботу, результати якої можуть бути використані при написанні випускної роботи і за рішенням кафедри опубліковані.

**Метою дисципліни** є засвоєння необхідних знань з основ інтернет технологій та web-дизайну, а також формування практичних навичок щодо розробки якісних web-сайтів

Основними завданнями вивчення дисципліни «Інтернет технології та webдизайн» є формування теоретичних знань з основ web -технологій, web дизайну та web–програмування, отриманні практичних навичок з розробки веб-сайтів.

#### 1. ОРГАНІЗАЦІЯ ВИВЧЕННЯ ДИСЦИПЛІНИ

В результаті вивчення основного матеріалу студенти повинні: *знати:*

матеріал програми курсу «Інтернет технології та web-дизайн», правила побудови документів HTML, основні властивості каскадних таблиць стилів, основні елементи об'єктної моделі браузера, правила побудови і основні елементи мови JavaScript, РНР.

#### *вміти*:

- створити web-сайт,
- використати засоби каскадних таблиць стилів для оформлення сторінки,
- використовувати основні об'єкти браузера та основні наперед визначені об'єкти JavaScript,
- написати нескладний сценарій обробки події.

#### **Опис навчальної дисципліни**

Таблиця 1.1 Опис курсу

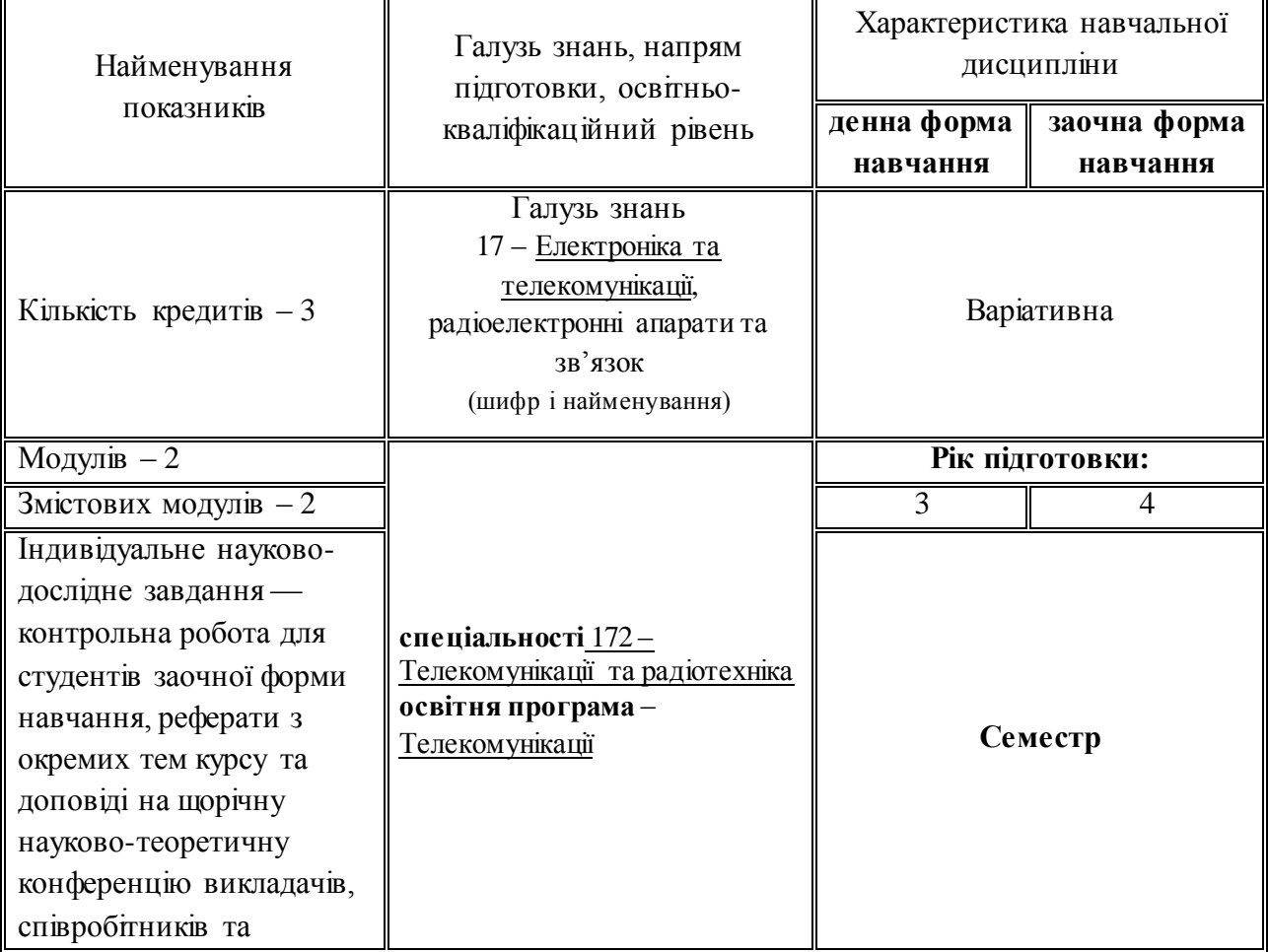

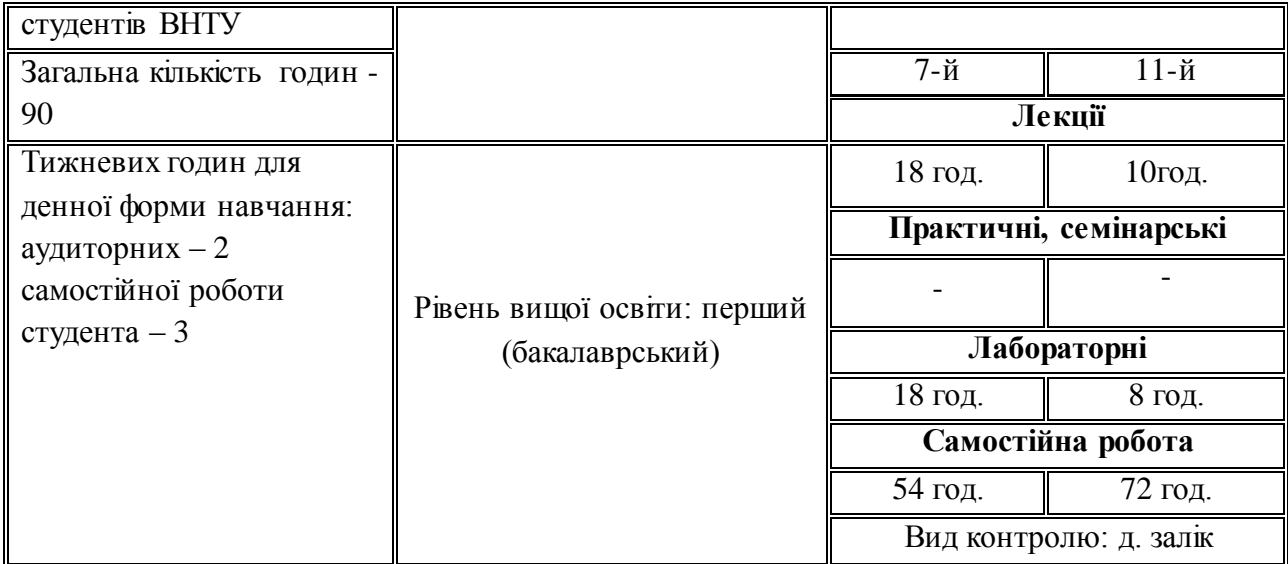

#### **Примітка.**

Співвідношення кількості годин аудиторних занять до самостійної і індивідуальної роботи становить:

для денної форми навчання – 40% - 60%;

для заочної форми навчання – 20% - 80%.

#### **Організація навчального процесу за кредитно-модульною системою**

Таблиця 1.2 – Вид контролю – д. залік

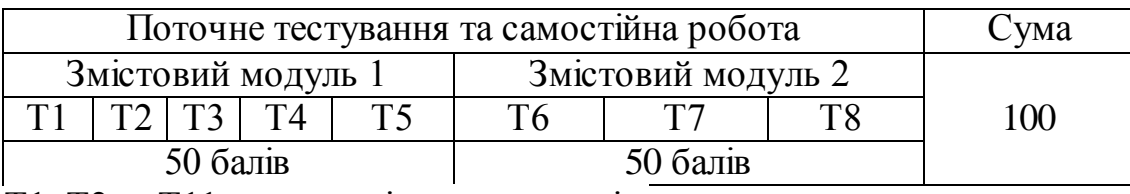

Т1, Т2 ... Т11 – теми змістових модулів.

Таблиця 1.3 – Оцінювання знань, умінь та навичок студентів з окремих видів роботи та в цілому по модулях (в балах)

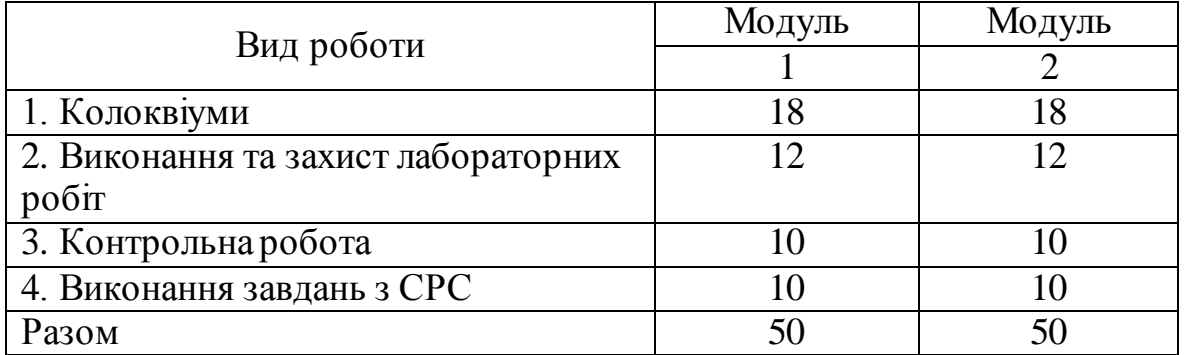

| Сума балів за всі             | Оцінка<br><b>ECTS</b> | Оцінка за національною шкалою                                   |                                                                      |
|-------------------------------|-----------------------|-----------------------------------------------------------------|----------------------------------------------------------------------|
| види навчальної<br>діяльності |                       | для екзамену, практики                                          | для заліку                                                           |
| $90 - 100$                    | A                     | відмінно                                                        |                                                                      |
| 82-89                         | B                     | добре                                                           |                                                                      |
| $75 - 81$                     | $\mathcal{C}$         |                                                                 | зараховано                                                           |
| 64-74                         | D                     | задовільно                                                      |                                                                      |
| $60 - 63$                     | E                     |                                                                 |                                                                      |
| $35 - 59$                     | <b>FX</b>             | незадовільно з можливістю<br>повторного складання               | не зараховано з<br><b>МОЖЛИВІСТЮ</b><br>повторного складання         |
| $0 - 34$                      | F                     | незадовільно з обов'язковим<br>повторним вивченням<br>дисциплни | не зараховано з<br>обов'язковим<br>повторним вивченням<br>дисципліни |

Таблиця 1.4 – Шкала оцінювання: національна та ECTS

## **Лекційний курс**

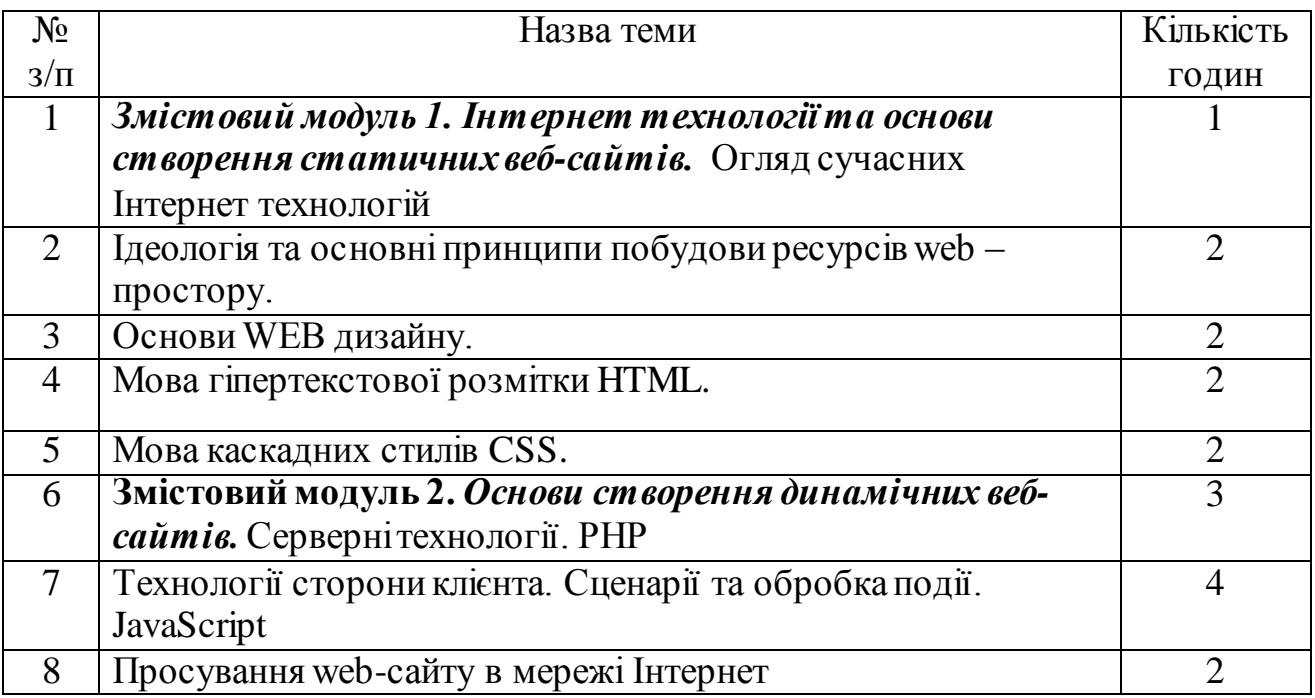

#### **Теми лабораторних занять**

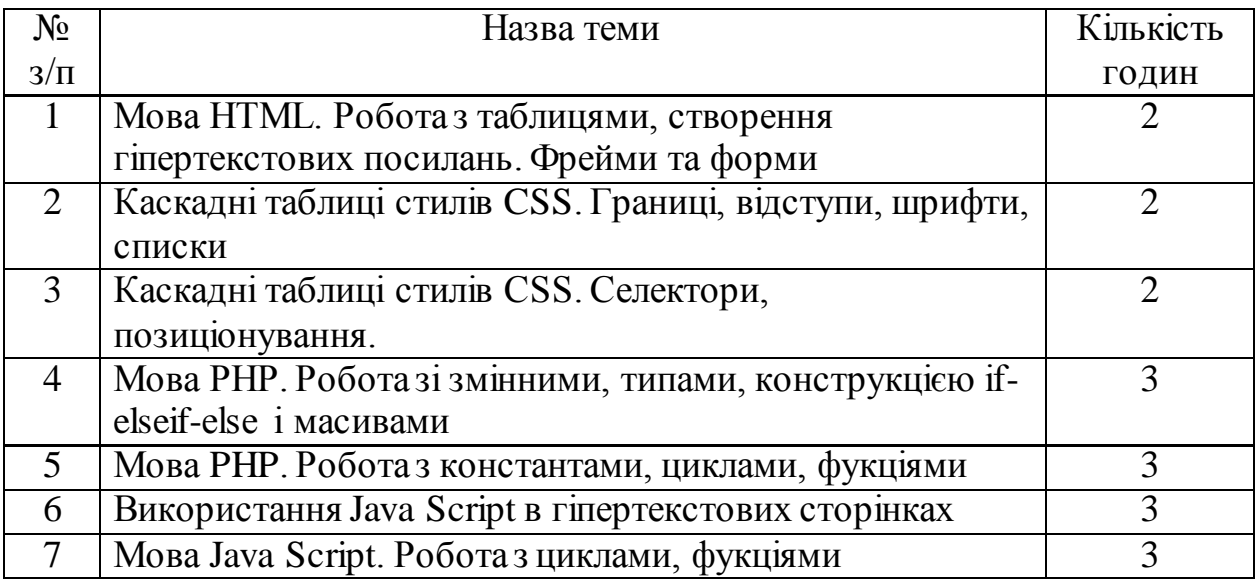

#### **2. ЗАГАЛЬНІ ВКАЗІВКИ ЩОДО ОРГАНІЗАЦІЇ САМОСТІЙНОЇ РОБОТИ**

#### **Самостійна робота студента під час лекції***.*

Лекційний матеріал призначається для спрямування студентів у найбільш раціональному напрямі щодо вивчення навчальної дисципліни і акцентуванні уваги на найбільш складних, вузлових питаннях навчальної дисципліни. Належне ведення конспекту під час лекції сприяє збереженню необхідної інформації та дає студенту змогу в подальшому проаналізувати її. За умови подання лекційного матеріалу в усній формі одночасно засвоюється до 20% інформації.

#### **Робота над конспектами лекцій, планами лабораторних занять.**

При підготовці до практичних занять студент має спиратися на складений ним конспект лекції. При опрацюванні матеріалу лекції слід зіставити законспектований матеріал з планом практичного заняття, що міститься у методичних матеріалах для практичних занять або у навчально-методичному комплексі. Якщо у конспекті бракує матеріалу з окремих питань лекції або недостатньо розкриті деякі питання практичного заняття, або вони винесені на самостійне опрацювання, студент повинен звернутися до рекомендованих підручників, навчальних посібників і відповідних методичних матеріалів. Підготовку для лабораторного заняття найкраще здійснювати з використанням ПЕОМ зі встановленим на ньому відповідним програмним

забезпеченням. За такої можливості слід використовувати інтерактивні довідкові системи програм *MS Office* та інформаційно-пошукові системи *Internet*.

**Вивчення навчального матеріалу за підручниками, навчальними посібниками, методичними вказівками, опрацювання матеріалу за першоджерелами, науковою і спеціальною літературою.**

Працювати із підручниками, навчальними посібниками, методичними вказівками, практикумами, науковою і спеціальною літературою незалежно від типу їх носія (паперового чи електронного) необхідно так, щоб отримати максимум теоретичних знань і навичок. Під час роботи з цими джерелами студент насамперед повинен ознайомитися з їх змістом, щоб визначити, чи потрібно опрацьовувати це джерело і чи стосується воно навчального курсу, що вивчається, і тільки після цього визначити послідовність його опрацювання і відібрати необхідний для вивчення матеріал із цього джерела (глави, розділи тощо). У разі роботи з інтерактивними електронними джерелами слід використовувати можливості навігації за документом, що надаються сучасними програмами, призначеними для читання електронних документів відповідних форматів (*MS Word, Adobe Reader, Adobe Acrobat* та ін.) і, особливо, переваги гіпертекстової технології подання навчального матеріалу, а саме: за допомогою гіперпосилань знаходити відповіді на поставлені питання. При опрацюванні матеріалу необхідно з'ясувати сутність питання, що вивчається, не уникаючи при цьому визначення сутності незрозумілих чи незнайомих слів, термінів. Саме інтерактивні гіпертекстові електронні джерела (довідки в складі програмних продуктів, електронні посібники та словники) дають змогу конкретизувати терміни та визначення якнайшвидше. У процесі вивчення матеріалу необхідно аналізувати прочитане, порівнюючи з прослуханою та законспектованою лекцією, робити логічні висновки, позначати незрозумілі положення з метою їх подальшого з'ясування на практичному занятті. Бажано відпрацювати зручну для себе певну систему позначень (позначки на полях конспекту, підкреслення маркерами різних кольорів, доповнення конспекту альтернативними формулюваннями та посиланнями на інші джерела тощо) та фіксації опрацьованого матеріалу. Сучасні текстові редактори (насамперед *MS Word*) надають можливість створення електронного конспекту з примітками, виносками, коментарями та його роздруківки. Для самостійного поглибленого вивчення навчального матеріалу студенту слід звертатися до наукової та спеціальної літератури, яка може і не бути зазначена в навчальнометодичному комплексі. Використання самостійно отриманих відомостей як у навчанні, так і на практиці, є, безперечно, цінним здобутком діяльності студента на шляху формування свого професійного потенціалу.

#### **Робота з бібліотечними фондами та дистанційними джерелами з метою пошуку необхідної інформації.**

Знання з дисципліни «Інтернет технології та web-дизайн» становлять основу для подальшого полгибленого засвоєння матеріалу з того чи іншого розділу. З позицій випереджаючої освіти навчання тільки за конспектом лекцій і основною літературою, зазначеною у навчальній програмі, є недостатнім. У більшості випадків належна підготовка вимагає вмінь швидко знаходити та опрацьовувати необхідний матеріал за першоджерелами, науковою і спеціальною літературою та коректно цитувати знайдене. Перелік такої літератури, як правило, наводиться у навчально-методичному комплексі навчальної дисципліни. Тому завдання студента зводиться до самостійного знаходження цих матеріалів шляхом пошуку у паперових або електронних фондах бібліотек, а також у різноманітних файлових архівах, базах даних та базах знань, доступ до яких здійснюється за допомогою відповідних сервісів *Internet* 

#### **3. ЗАВДАННЯ ДЛЯ САМОСТІЙНОЇ ТА ІНДИВІДУАЛЬНОЇ РОБОТИ СТУДЕНТІВ**

Підготовка до лекційних занять передбачає самостійне вивчення теоретичного матеріалу з кожної теми, наданого в основній та додатковій літературі, конспекті лекцій. При цьому необхідно звернути увагу на необхідність чіткого засвоєння основних термінів та визначень, розуміння їх змісту, обов'язкового аналізу використання теоретичних положень для розв'язання поставлених задач.

#### *Змістовий модуль 1. Інтернет технології та основи створення статичних веб-сайтів.*

**Тема 1.** Огляд сучасних Інтернет технологій.

Вступ. Предмет, завдання та місце курсу «Інтернет технології та webдизайн» в системі технічних наук.

Відмінні риси Інтернет. Структура Інтернет. Передача інформації в Інтернет: цифрова адреса, доменна адресація. Інформаційні ресурси Інтернет. Інформаційна мережа WWW. Структура і зміст web-дизайну. Класифікація web-сайтів. Класифікація технологій для створення web-сайтів. Інформаційна архітектура web-сайту: логічна і фізична структури, статична і динамічні інформаційні системи. Глобальна навігація. Браузери.

*Література до теми 1* 

Рекомендується література [1, 4, 6, 13].

**Тема 2.** Ідеологія та основні принципи побудови ресурсів web – простору.

Вступ до гіпертекстової технології web та загальні принципи побудови гіпертексту. Класифікація гіпертекстових документів та розповсюдженні формати даних в Internet. Історичні аспекти мов розмітки SGML, HTML, XML, (X)HTML.

*Література до теми 2* Рекомендується література [1, 10, 12].

**Тема 3.** Основи WEB дизайну.

Основні елементи мови HTML. Загальна структура HTML-документу, елементи створення фреймів. Адресація ресурсів в web – просторі та елементи опису multimedia-інформації. Характеристика, методи та структура запитів і відповідей протоколу http в схемі «клієнт-сервер». Створення гіпертекстових документів за шаблоном та розміщення їх на сервері.

*Література до теми 3*

Рекомендується література [1, 2, 8, 9].

**Тема 4.** [Мова гіпертекстової розмітки](http://posibnyky.vntu.edu.ua/kom_m/1.4.html) HTML.

Основні принципи дизайну (просторого зображення, колір та світ, стиль, шрифт) і основні поняття комп'ютерної графіки. Технологія роботи з графічними об'єктами. Блокова модель як основа системи візуального форматування документу.

*Література до теми 4*

Рекомендується література [2, 15, 16].

**Тема 5.** Мова каскадних стилів CSS.

Основні визначення та синтаксис селекторів мови CSS. Типи таблиць стилів CSS та правила їх оформлення. Управління розміщенням, стильовим оформленням елементів документа з використанням стилів CSS. Створення інтерактивних елементів документу.

*Література до теми 5* Рекомендується література [1, 6, 11, 14, 16].

#### *Змістовий модуль 2. Основи створення динамічних веб-сайтів*

**Тема 6.** Серверні технології. PHP.

Web-сервери: призначення, принцип роботи, види серверів. Web-сервер Apache. установка, настройка файлів конфігурації. Динамічні web-технології. Синтаксис мови PHP. Форми. Компонування і дизайн форм. Призначення форми. Створення форми. Текстові поля. Текстові області. Перемикачі, Прапорці. Розкриваються списки. Відправка даних форми на сервер.

*Література до теми 6* Рекомендується література [3, 4, 5, 10].

**Тема 7.** Технології сторони клієнта. Сценарії та обробка події. JavaScript. Сценарій і обробка події. Події в динамічному HTML. Зв'язування коду з подіями. Створення сценарію. Впровадження сценарію в HTML. JavaScript як основна мова сценаріїв для Web. Сфери використання JavaScript. Основні ідеї JavaScript. Структура JavaScript програми. Типові приклади використання JavaScript-сценаріїв. JavaScript. Базові елементи мови. Основні об'єкти мови. Синтаксис JavaScript. Змінні. Операції. Керуючі структури і організація циклів. Функції. об'єктна модель JavaScript. Обробка подій.

*Література до теми 7*

Рекомендується література [3, 4, 6, 7, 17].

**Тема 8.** Просування web-сайту в мережі Інтернет.

Технологія розміщення на платному хостингу. Безкоштовні хостинги для розміщення сайтів. Переваги і недоліки розміщення web-сайту на безкоштовному хостингу. Оптимізація змісту сайту. Поняття семантичного ядра сайту. Принципи підбору ключових слів, підготовка web-документа для індексування пошуковими роботами. Поняття релевантності web-документа. Поняття Індексу Цитування Яндекса і PageRank. Файл robots.txt, його призначення, правила запису. Технологія реєстрації сайтів в пошукових системах і установки банерів пошукових систем на web-сайт. Технологія реєстрація сайту в системах статистики та установки банерів систем статистики на web-сайт.

*Література до теми 8*

Рекомендується література [1, 8, 9, 10, 12].

#### **4. КОНТРОЛЬ ІНДИВІДУАЛЬНОЇ РОБОТИ ТА СРС**

#### *Питання до колоквіуму 1*

- 1. Технології, що використовуються при створенні сайтів
- 2. Веб-браузери
- 3. Протокол HTTP. Особливості роботи HTTP.
- 4. Структура протоколу HTTP
- 5. Стартові рядки протоколу HTTP для запиту і відповіді
- 6. Коди стану протоколу HTTP
- 7. Приклад діалогу за протоколом HTTP
- 8. Методи запитів протоколу HTTP
- 9. Вибір між методами GET і POST

10. Клієнтські скрипти

- 11. Серверні скрипти
- 12. Що таке CSS, призначення, версії.
- 13. Пріоритет використання стилів CSS
- 14. Синтаксис CSS, правила синтаксису, навести приклад.
- 15. Способи приєднання стиля CSS до тегу
- 16. Вбудовані стилі. Зовнішні таблиці стилів

17. Таблиці стилів на рівні документа. Приєднання таблиць стилів до htmlдокумента

18. Чим відрізняється процес обробки файлів написаних мовою HTML, від файлів написаних на PHP?

19. У чому перевага роботи з PHP від HTML?

### *Питання до колоквіуму 2*

- 1. Способи вставки РНР коду.
- 2. Які існують правила написання імен змінних при роботі з PHP?
- 3. Типи змінних в РНР.
- 4. До якого типу буде належати змінна, отримана в результаті конкатенації двох значень цілого і дійсного типів?
- 5. Які існують функції по роботі з типами даних в PHP?
- 6. Які оператори існують в РНР?
- 7. Типи масивів в РНР, їх синтаксис і операції над ними.
- 8. Особливості Javascript
- 9. Типи об'єктів Javascript
- 10.Включення Javascript в HTML-сторінку.
- 11.Коментарі в Javascript
- 12.Змінні в Javascript
- 13.Константи в Javascript
- 14.Типи даних в JavaScript
- 15.Оператори в JavaScript. Пріорітет
- 16. Різниця між операторами == і ===.
- 17.Який з цих операторів виконує не тільки математичні операції: \* / + >>>?
- 18.Інкремент, декремент в JavaScript порядок спрацювання.
- 19.Методи виведення модального вікна в JavaScript.
- 20.Умовний оператор в JavaScript.
- 21.Цикли в JavaScript
- 22.Функції в JavaScript
- 23.Локальні і глобальні змінні в JavaScript
- 24.Як правильно оголошують функцію f в JavaScript, що повертає суму двох аргументів?
- 25.Методи і властивості в JavaScript
- 26.Типи об'єктів JavaScript
- 27.Об'єкти, вбудовані в браузери
- 28.Об'єкти як асоціативні масиви: створення, отримання та видалення властивостей.

#### **Теми рефератів**

- 1. Види інформаційних ресурсів та інструментів пошуку мережі Інтернет. Застосування web-браузерів, їх настроювання. Пошукові системи мережі Інтернет.
- 2. Етапи web-дизайну, структурування інформації, графічне оформлення, верстка, вебмастеринг
- 3. Юзабіліті web-сайту. Робота з web-сторінками.
- 4. Використання шаблонів. Анімація елементів web-сторінок.
- 5. Робота з формами. Юзабіліті web-сайту.
- 6. Організація навігації з точки зору зручності користувача.
- 7. Організація візуальної ієрархії і текстової інформації на web-сайті. Тестування сайту на визначення оптимальної веб-навігації.
- 8. Електронний ринок на базі Інтернет. Основи композиціі для web, кольорова сумісність.
- 9. Питання безпеки та захисту інформації при роботі в Інтернет
- 10.Обробка подій сховища. Відправка повідомлень тільки іншим вікнам.
- 11.Використання обєкту StorageEvent. Підписка на події. Використання подій з sessionStorage.
- 12.Робота з HTTP офлайн кешем додатків. Підтримка браузерів.
- 13.Файл маніфестукешу кешу. Оновлення кешу. Розуміння події.

## **5. ТЕСТОВІ ЗАВДАННЯ**

#### **Варіант 1**

#### *1. Що таке Internet?*

- 1) телефонні, супутникові... канали, що об'єднують комп'ютери
- 2) комплекс пристроїв і програм для роботи з інформацією
- 3) об'єднання окремих комп'ютерів і локальних мереж

4) телефонні і телеграфні мережі для спілкування людей

5) супутниковий, радіорелейний, оптоволоконний зв'язок

## *2. Що таке ІР-адреса?*

1) чотири числа від 0 до 255, розділені крапкою

2) чотири числа від 0 до 255, розділені комою

3) група із 4 чисел (наприклад, 235.67.87.23)

4) група із 4 чисел (наприклад, 235-67-87-23)

5) доменне ім'я комп'ютера

### *3. Який стандарт (протокол) використовується при створенні глобальних комп'ютерних мереж?*

1) ТСР/ІР

- 2) ТОП/ІР
- 3) ТОР/ІР
- 4) ІР/ТСР
- 5) ІРТ/СР

## *4. Домен – це*

1) користувач

2) група комп'ютерів із загальним ім'ям та централізованим

адмініструванням

3) комп'ютер

### *5. Вказати країну за доменним ім'ям: www.forest.us*

1)Україна

2)Англія

3)США

4)Шотландія

## *6. Як співвідносяться доменне ім'я і ІР-адреса комп'ютера?*

1) різні форми запису адреси одного і того ж комп'ютера

2) доменне ім'я - адреса комп'ютера у наглядному вигляді

3) ІР-адреса - адреса комп'ютера у вигляді групи чисел

4) доменне ім'я - адреса комп'ютера у вигляді групи чисел

5) однакова форма запису адреси різних комп'ютерів

### *7. IP-адреса складається з двох частин - ідентифікатора мережі (Network ID) і ідентифікатора вузла (Host ID):*

1) Так

2) Ні

*8. Якщо перші два біти адреси рівні 10, то мережа належить до класу:*

- 1) A
- 2) B
- 3) C
- 4) D

*9. Яка частина адреси відноситься до номера мережі, а яка - до номера вузла, визначається значеннями перших біт IP-адреси:*

1) Так

2) Ні

*10. Двійковий запис маски містить одиниці у тих розрядах, які повинні в IP-адресі інтерпретуватися як адреса мережі:*

1) Так

2) Ні

#### *11. Мова розмітки гіпертексту— це:*

1) сукупність команд для настроювання Інтернету;

2) спеціальні команди для створення зв'язку між певними веб-сторінками;

3) сукупність та правила розташування спеціальних кодів, які керують форматуванням, вставленням ілюстрацій, таблиць і зв'язком з іншими документами;

4) спеціальні команди та правила, призначені для створення веб-сторінок;

5) засіб для відтворення веб-сторінок.

#### *12. Тег* — ие:

1) код для визначення структури веб-сторінки;

2) програма керування виглядом текстових повідомлень та малюнків на вебсторінці;

3) будь-яке текстове повідомлення, що розташоване в кутових дужках;

4) налаштування вигляду частини веб-сторінки за допомогою

спеціального коду;

5) команда у мові HTML.

### *13. Атрибут —це:*

1) характеристика тегу, що впливає на створюваний ним ефект;

2) характеристика кольорів тексту та тла веб-сторінки;

3) характеристика тегу, що визначає місце його розташування в HTMLдокументі;

4) властивість тегу;

5) параметри відтворення веб-сторінки на екрані.

### *14. Навігаційна панель—це:*

1) HTML-код головної веб-сторінки;

2) список гіперпосилань, розташований лише на головній сторінці;

3) один із фреймів головної сторінки, що містить гіперпосилання на всі розділи сайту і є постійно видимим для відвідувача;

4) зручний засіб перегляду розділів веб-сайту;

5) список розділів веб-сайту, кожний елемент якого є гіперпосиланням на відповідний розділ.

### *15. Тег <FONT> призначений для:*

1) настроювання вигляду тла частини веб-сторінки;

2) визначення місця розташування заголовка;

3*)* настроювання кольору, накреслення, розміру для групи символів;

4) позначення підкреслення для групи символів;

5) розмічення групи символів напівжирним шрифтом.

### *16. Тег <А> призначений для:*

1) позначення нового абзацу;

2) позначення тексту як заголовка;

3) створення гіперпосилання;

4) позначення нумерованого списку;

5) позначення тексту як елемента списку.

### *17. Тег <BODY> призначений для:*

1*)* виділення початку та кінця вмісту документа, який буде виведено на екран*;*

2) розмічення важливих фрагментів тексту;

3) встановлення кольорів тексту та тла веб-сторінки;

4) вставлення нового рядка в таблицю;

5) позначення заголовка для вікна відображення документа.

#### *18. Тег <TITLE> призначений для:*

1) визначення заголовка документа, в якому міститься його ключовий опис;

2)визначення заголовка вікна, в якому відображатиметься документ;

3) позначення тексту як заголовка;

4) вставлення тексту в комірку таблиці;

5) позначення нового абзацу.

#### *19.Теги <Н1>...<Н6> використовують для:*

1) визначення вигляду заголовка вікна, в якому відображатиметься документ;

2) позначення тексту як заголовка;

3) позначення нового абзацу;

4) позначення заголовка для таблиці;

5) розмічення гіперпосилання.

#### *20. Тег <TABLE> призначений для:*

1) опису таблиці;

2) вставлення нового рядка в таблицю;

3) вставлення тексту в комірку таблиці;

4) позначення заголовка для таблиці;

5) вставлення таблиці на веб-сторінку.

### *21. Тег <FRAMESET>призначений для:*

1) поділу сторінки на частини для відображення в них різних HTML-документів;

2) позначення того, який саме HTML-документ слід вмістити в поточний фрейм;

3) позначення назви фрейму;

4) позначення заголовка для вікна відображення веб-сторінки;

5) настроювання висоти та ширини фрейму.

### *22. Який CSS-код написаний правильно?*

1)  $\langle$ Div $>$  {border: 1px solid #hhh;}

2) div {border: 1px solid #hhh;}

3) div {border: 1px solid #ccc;}

4)  $\langle$ Div $>$  {border: 1px solid #ccc;}

### *23. HTML-код: <div id = "myid"> Вміст </ div>. Як задати стиль для тега <div>?*

1)div#myid {margin: 1px;}

2) div.myid {margin: 1px;}

3) div [myid]  $\{margin: 1px;\}$ 

4) myid  $\{margin: 1px;\}$ 

### *24. Який CSS-код необхідно задати, щоб колір відвіданих і невідвіданих посилань був одним і тим же:*

1) a: link, a: visited {color: yellow;}

2) a: link, a: active {color: yellow;}

3) a: link {color: yellow;}

4) a: active, a: visited {color: yellow;}

### *25. Як змінити колір фону для всіх елементів h1 на сторінці?*

- 1)h1 {background-color: #ccc;}
- 2) h1.all {background-color: #ccc;}
- 3) h1: all {background-color: #ccc;}
- 4) h1 [all] {background-color: #ccc;}

## *26. Є такийCSS-код: body {font-size: 14pt;} p {font-size: 2em;}. Який розмір тексту буде в тезі <p>:*

- 1) 28pt
- 2) 7pt
- 3) 12pt
- 4) 16pt

## *27. Який селектор написаний з помилкою?*

- 1) input  $[type = "text"]$
- 2) div p
- 3) input ["text"]
- 4) input.text

## *28. Яке принципова відмінність селектора ID від селектора CLASS?*

1) CLASS повинен бути унікальним на сторінці, а однаковий ID може бути у кількох елементів.

2) Різниця тільки в наборі властивостей, який може бути використаний для цих селекторів. Наприклад, для ID не можна задавати властивість border, а для CLASS можна.

3) Ніякого відмінності між ним

## *29 Для чого найчастіше використовується PHP?*

- 1) Програмування веб-сторінок
- 2) редагування зображень
- 3) написання кодів для ігрових платформ
- 4) програмування процессорів

## *30 Як необхідно починати PHP код в HTML?*

- 1) з введення функції (begin php)
- 2) з тегу  $(\langle ?php)$
- 3) не потрібно, HTML сам розпізнає PHP код
- 4) в HTML не можна вставляти PHP код

## *31 Як необхідно закінчувати PHP код в HTML?*

1) З введення функції (end php)

2) з тегу  $(?)$ 

3) не потрібно, HTML сам розпізнає PHP код

4) в HTML не можна вставляти PHP код

#### *32Що дозволяє уникнути написанню багаторядкових функцій?*

1) Велика різноманітність функцій

2) PHP код сам складає рядки у відповідні функції

3) код розбивається у ієрархію підпрограм

4) у PHP не можна уникнути багаторядковості

### *33 Назвіть парадигму PHP програмування:*

1) [Компонентно-орієнтована](http://uk.wikipedia.org/wiki/%D0%9A%D0%BE%D0%BC%D0%BF%D0%BE%D0%BD%D0%B5%D0%BD%D1%82%D0%BD%D0%BE-%D0%BE%D1%80%D1%96%D1%94%D0%BD%D1%82%D0%BE%D0%B2%D0%B0%D0%BD%D0%B5_%D0%BF%D1%80%D0%BE%D0%B3%D1%80%D0%B0%D0%BC%D1%83%D0%B2%D0%B0%D0%BD%D0%BD%D1%8F)

2) [Функційна](http://uk.wikipedia.org/wiki/%D0%A4%D1%83%D0%BD%D0%BA%D1%86%D1%96%D0%B9%D0%BD%D0%B5_%D0%BF%D1%80%D0%BE%D0%B3%D1%80%D0%B0%D0%BC%D1%83%D0%B2%D0%B0%D0%BD%D0%BD%D1%8F)

3) [Модульна](http://uk.wikipedia.org/w/index.php?title=%D0%9C%D0%BE%D0%B4%D1%83%D0%BB%D1%8C%D0%BD%D0%BE%D1%81%D1%82%D1%8C_(%D0%BF%D1%80%D0%BE%D0%B3%D1%80%D0%B0%D0%BC%D1%83%D0%B2%D0%B0%D0%BD%D0%BD%D1%8F)&action=edit&redlink=1)

4) Об'єктно-орієнтована

### *34 Чи вбудовані в РНР бібліотеки для роботи з базами даних?*

1) Так, для більшості

2) ні

3) тільки для [MySQL](http://uk.wikipedia.org/wiki/MySQL)

4) робота з базами даних в РНР неможлива

### *35 Чи є програмування на мові РНР безкоштовним?*

1) Ні

2) безкоштовно для студентів

3) безкоштовно для ІТ програмістів

4) безкоштовно для всіх

#### *36 Як починати однорядкові коментарі в РНР?*

1)  $3$  тегу ((<?commend)

2) після крапки з комою

3) після // або #

4) коментарі не передбачені в РНР

#### *37. Виберіть html-код, що створює checkbox*

### 1) <checkbox/>

- $2)$  <check/>
- 3)  $\langle$ input type="checkbox"/ $>$
- 4) <select type="toggler"/>

5)  $\langle$ input type="check"/ $>$ 

### *38. Що визначає параметр colspanтега <td>?*

1) задає вирівнювання усередині комірки

- 2) задає відступ для колонок
- 3) об'єднує комірки по вертикалі
- 4) об'єднує комірки по горизонталі

5) визначає кількість колонок у рядку

#### *39 Як вводити багаторядкові коментарі?*

1)  $3$  тегу ((<?multicommend)

2) починати з тегу /\*, а закінчувати тегом \*/

3) після // або #

4) коментарі не передбачені в РНР

#### *40 Які існують стилі оформлення змінних у PHP?*

- 1) короткий, середній та довгий
- 2) точний та неточний
- 3) стиль відступів, стиль коментарів
- 4) стандартний та стиль користувача

### **6. МЕТОДИЧНІ ВКАЗІВКИ ДО НАПИСАННЯ КОНТРОЛЬНИХ РОБІТ СТУДЕНТАМИ ЗАОЧНОЇ ФОРМИ НАВЧАННЯ**

Контрольна робота складається з комплексного завдання, яке охоплює теоретичний матеріал програми навчальної дисципліни та містить теоретичну та практичну частини.

Завдання є індивідуальним.

Завдання для виконання контрольної роботи студент отримує під час установчої сесії на першій лекції з дисципліни. Виконану контрольну роботу, завірену у деканаті, студент повинен здати для перевірки на кафедру (викладачу) під час сесії до проведення заліку з дисципліни.

Контрольна робота складається із 3 теоретичних питань та одного практичного завдання. Теоретичні питання вибираються залежно від варіанту із відповідного переліку.

*Перелік питань для контрольних робіт:*

- 1. Протокол HTTP. Структура протоколу HTTP
- 2. Методи запитів протоколу HTTP
- 3. Коди стану протоколу HTTP
- 4. Приклад діалогу по протоколу HTTP
- 5. Клієнтські скрипти
- 6. Серверні скрипти
- 7. Що таке CSS, призначення, версії.
- 8. Пріоритет використання стилів CSS
- 9. Синтаксис CSS, правила синтаксису, навести приклад.
- 10.Способи приєднання стиля CSS до тегу
- 11.Вбудовані стилі. Зовнішні таблиці стилів
- 12.Таблиці стилів на рівні документа. Приєднання таблиць стилів до htmlдокумента
- 13.Чим відрізняється процес обробки файлів написаних мовою HTML, від файлів написаних на PHP?
- 14.У чому перевага роботи з PHP від HTML?
- 15.Способи вставки РНР коду.
- 16.Які існують правила написання імен змінних при роботі з PHP?
- 17.Типи змінних в РНР.
- 18.До якого типу буде належати змінна, отримана в результаті конкатенації двох значень цілого і дійсного типів?
- 19.Які існують функції по роботі з типами даних в PHP?
- 20.Які оператори існують в РНР?
- 21.Типи масивів в РНР, їх синтаксис і операції над ними
- 22.Типи об'єктів Javascript
- 23.Змінні, константи в Javascript
- 24.Типи даних в JavaScript
- 25.Оператори в JavaScript. Пріорітет
- 26. Інкремент, декремент в JavaScript порядок спрацювання.
- 27.Методи виведення модального вікна в JavaScript.
- 28.Умовний оператор в JavaScript.
- 29.Цикли в JavaScript
- 30.Функції в JavaScript
- 31.Локальні і глобальні змінні в JavaScript
- 32. Методи і властивості в JavaScript
- 33.Типи об'єктів JavaScript

Практичне завдання полягає в розробці сайта, приблизний об'єм сайта 3- 4 веб-сторінки. Дизайн сторінок повинен відрізнятися розміщенням. При створенні сайту HTML слід використовувати виключно для логічного (смислового) форматування. Управління відображенням здійснюється засобами CSS. Не допускається використання тегів і атрибутів фізичного форматування. На сторінці сайта мають бути елементи кода, написані на мові РНР або JavaScript.

#### **7. ПИТАННЯ ДО ЗАЛІКУ З ДИСЦИПЛІНИ «ІНТЕРНЕТ ТЕХНОЛОГІЇ ТА WEB-ДИЗАЙН»**

- 1. Технології, що використовуються при створенні сайтів
- 2. Веб-браузери
- 3. Протокол HTTP. Особливості роботи HTTP.
- 4. Структура протоколу HTTP
- 5. Стартові рядки протоколу HTTP для запиту і відповіді
- 6. Коди стану протоколу HTTP
- 7. Приклад діалогу за протоколом HTTP
- 8. Методи запитів протоколу HTTP
- 9. Вибір між методами GET і POST
- 10. Клієнтські скрипти
- 11. Серверні скрипти
- 12. Що таке CSS, призначення, версії.
- 13. Пріоритет використання стилів CSS
- 14. Синтаксис CSS, правила синтаксису, навести приклад.
- 15. Способи приєднання стиля CSS до тегу
- 16. Вбудовані стилі. Зовнішні таблиці стилів
- 17. Таблиці стилів на рівні документа. Приєднання таблиць стилів до htmlдокумента
- 18. Чим відрізняється процес обробки файлів написаних мовою HTML, від файлів написаних на PHP?
- 19. У чому перевага роботи з PHP від HTML?
- 20. Способи вставки РНР коду.
- 21. Які існують правила написання імен змінних при роботі з PHP?
- 22. Типи змінних в РНР.
- 23. До якого типу буде належати змінна, отримана в результаті конкатенації двох значень цілого і дійсного типів?
- 24. Які існують функції по роботі з типами даних в PHP?
- 25. Які оператори існують в РНР?
- 26. Типи масивів в РНР, їх синтаксис і операції над ними.
- 27. Особливості Javascript
- 28. Типи об'єктів Javascript
- 29. Включення Javascript в HTML-сторінку.
- 30. Коментарі в Javascript
- 31. Змінні в Javascript
- 32. Константи в Javascript
- 33. Типи даних в JavaScript
- 34. Оператори в JavaScript. Пріорітет
- 35. Різниця між операторами == і ===.
- 36. Який з цих операторів виконує не тільки математичні операції: \* / +  $>>\ge$ ?
- 37. Інкремент, декремент в JavaScript порядок спрацювання.
- 38. Методи виведення модального вікна в JavaScript.
- 39. Умовний оператор в JavaScript.
- 40. Цикли в JavaScript
- 41. Функції в JavaScript
- 42. Локальні і глобальні змінні в JavaScript
- 43. Як правильно оголошують функцію f в JavaScript, що повертає суму двох аргументів?
- 44. Методи і властивості в JavaScript
- 45. Типи об'єктів JavaScript
- 46. Об'єкти, вбудовані в браузери
- 47. Об'єкти як асоціативні масиви: створення, отримання та видалення властивостей.

.

#### **ПЕРЕЛІК ЛІТЕРАТУРИ**

1. Кириченко А.В [HTML5 + CSS3. Основы современного WEB-дизайна /](https://junnot.info/html5-css3-osnovyi-sovremennogo-web-dizayna-2018/)  [А.В.Кириченко, А.А.Хрусталев](https://junnot.info/html5-css3-osnovyi-sovremennogo-web-dizayna-2018/) - М.[: Наука и Техника,](https://balka-book.com/publisher/nauka_i_tehnika.htm) 2018. - 638 с.

2. Гоше Х.Д. HTML5. Для профессионалов / Х.Д. Гоше. – [2-е изд.]. – СПб.: Питер, 2015. – 560 с.

3. Никсон Р. Создаем динамические веб-сайты с помощью PHP, MySQL, JavaScript, CSS и HTML5 / Р. Никсон. – [3-е изд.]. – СПб.: Питер, 2015. – 688 с.

4. Прохоренок Н. HTML, JavaScript, PHP и MySQL. Джентльменский набор Web-мастера / Н. Прохоренок – СПб.: БХВ-Петербург, 2010 – 727 с.

5. Викрам Васвани. Zend Framework. Разработка веб-приложений на PHP / Викрам Васвани. − СПб.: Питер, 2012. – 316 с.

6. Роббинс Д.Н. HTML5, CSS3 и JavaScript. Исчерпывающее руководство / Д.Н. Роббинс. – [4-е изд.]. – М.: Эксмо, 2014. – 516 с.

7. Флэнаган Д. JavaScript. Подробное руководство / Д. Флэнаган. – [6-е изд.]. – СПб.: Символ-Плюс, 2012. – 1080 с.

8. Бородкіна І. Л. Internet – технології: проектування Web – сторінки / І.Л. Бородкіна, О.В. Матвієнко. – К: Центр навч. літератури, 2004 – 154 с.

9. Татарникова Л. А. Современные web-технологии: учеб. пособие / Л. А. Татарникова Л. А. – Томск, 2011. – 188 с.

10. Пауэлл Т. Web-дизайн / Т. Пауэлл. - СПб.: БХВ-Петербург, 2002 – 435 с

11. Фрейн Б. HTML5 и CSS3. Разработка сайтов для любых браузеров и устройств / Б. Фрейн. – СПб.: Питер, 2014. – 304 с.

12. Пьюривал С. Основы разработки веб-приложений / С. Пьюривал. – СПб.: Питер, 2015. – 272 с.

13. Городецька О. С. Комп'ютерні мережі / О. С. Городецька, В. А. Гикавий, О. В. Онищук. − Вінниця : ВНТУ, 2017. − 129 с.

14. CSS справочник [Електронний ресурс]. Режим доступу: css.manual.ru.

15. HTML справочник [Електронний ресурс]. Режим доступу: html.manual.ru

16. Mozilla Developer Network [Електронний ресурс]. Режим доступу: developer.mozilla.org/ru.

17. WebReference [Електронний ресурс]. Режим доступу: webref.ru.

18. Wisdomweb.ru - учебники для веб-разработчиков [Електронний ресурс]. Режим доступу[: www.wisdomweb.ru.](http://www.wisdomweb.ru/)

19. Современный учебник JavaScript [Електронний ресурс]. Режим доступу: learn.javascript.ru.

#### *Навчальне видання*

#### Методичні вказівки

до самостійної роботи студентів з вивчення дисципліни "Інтернет технології та web-дизайн" для студентів спеціальності 172 – Телекомунікації та радіотехніка

Редактор В. Дружиніна Укладач: Городецька О. С.

Оригінал-макет підготовлено О. Городецькою

Підписано до друку ............ Формат 29,742¼. Папір офсетний. Гарнітура Times New Roman. Друк різографічний. Ум. друк. арк. …. Наклад …. пр. Зам. № 2015-

Вінницький національний технічний університет, навчально-методичний відділ ВНТУ. 21021, м. Вінниця, Хмельницьке шосе, 95. ВНТУ, к. 2201. Тел. (0432) 59-87-36. Свідоцтво суб'єкта видавничої справи серія ДК № 3516 від 01.07.2009 р.

Віддруковано у Вінницькому національному технічному університеті в комп'ютерному інформаційно-видавничому центрі 21021, м. Вінниця, Хмельницьке шосе, 95. ВНТУ, ГНК, к. 114. Тел. (0432) 59-87-38, publish.vntu.edu.ua; email: kivc.vntu@gmail.com. Свідоцтво суб'єкта видавничої справи серія ДК № 3516 від 01.07.2009 р.